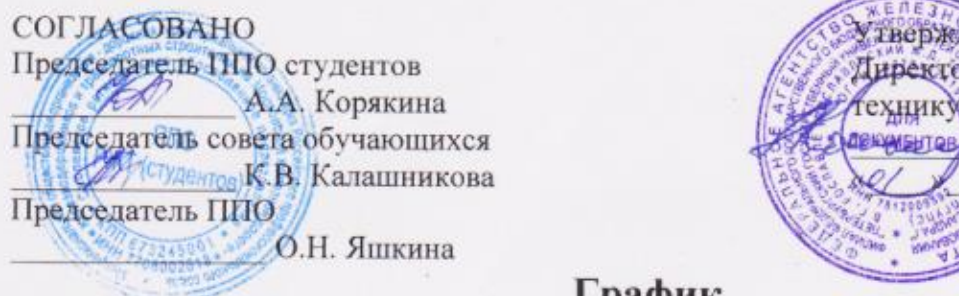

mio р Роспавльского ж.д. ма-битиал ПГУПС •Н.А. Кожанов  $2020$  г.

## 1 рафик

проведения промежуточной аттестации обучающихся филиала федерального государственного бюджетного образовательного учреждения высшего образования «Петербургский государственный университет путей сообщения Императора Александра I» в г. Рославле

группы РОВХ-211 специальности 23.02.06 Техническая эксплуатация подвижного состава железных дорог IV семестр, очная форма обучения 2019-2020 учебный год

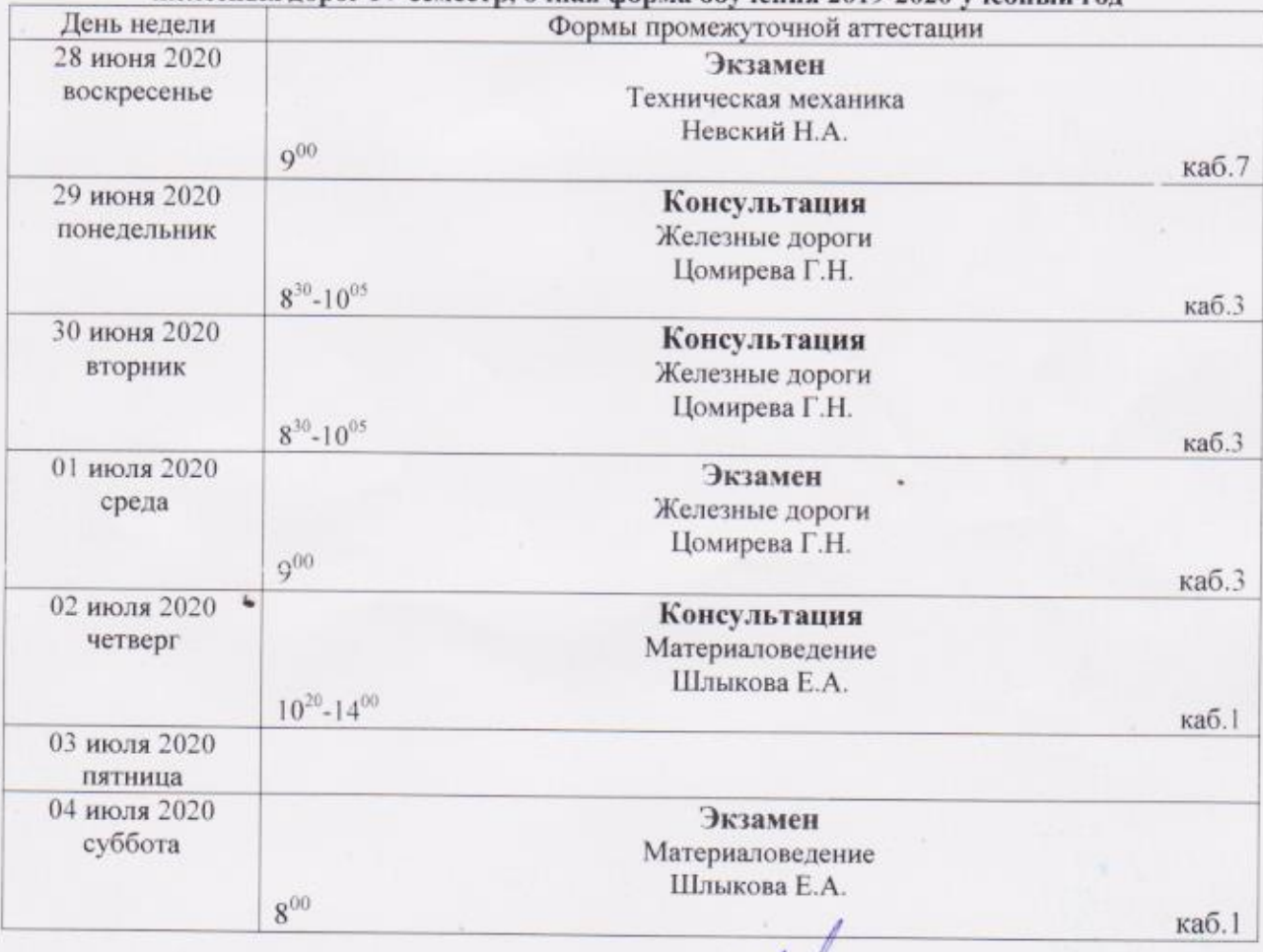

Заместитель директора по УВР

С.И. Лысков

СОГЛАСОВАНО Председатель ППО студентов PRT GOLD A.A. Корякина Председатель совета обучающихся К.В. Калашникова Председатель ППО О.Н. Яшкина

Утверждаю носктор Рославльского ж.д. **«никруза-филиал ПГУПС** Н.А. Кожанов 2020 г.

## График

проведения промежуточной аттестации обучающихся филиала федерального государственного бюджетного образовательного учреждения высшего образования «Петербургский государственный университет путей сообщения Императора Александра I» в г. Рославле

группы РОПХ-211 специальности 08.02.10 Строительство железных дорог, путь и путевое хозяйство IV семестр, очная форма обучения 2019-2020 учебный год

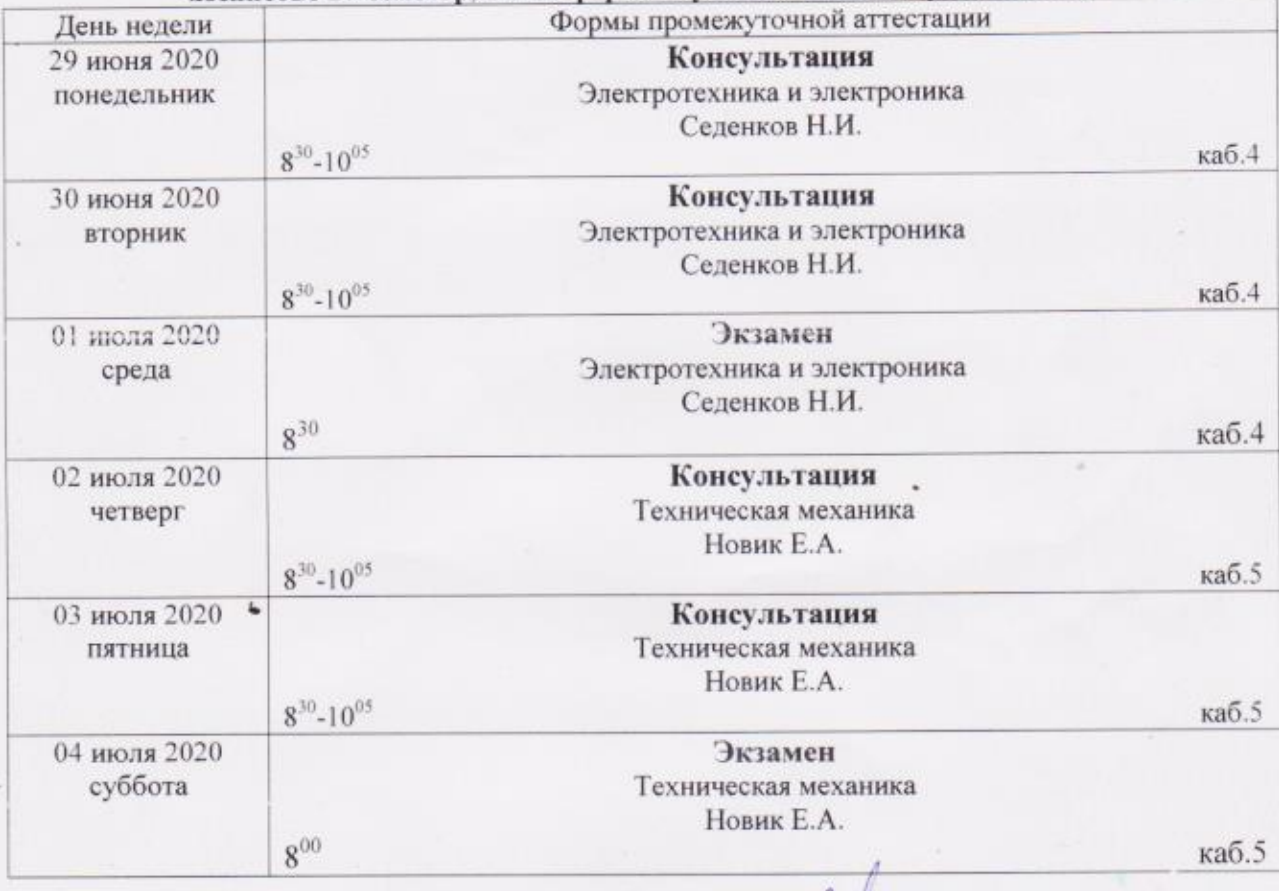

Заместитель директора по УВР

С.И. Лысков

## СОГЛАСОВАНО Председатель ППО студентов А.А. Корякина Председатель совета обучающихся And 10 К.В. Калашникова Председатель ППО О.Н. Яшкина

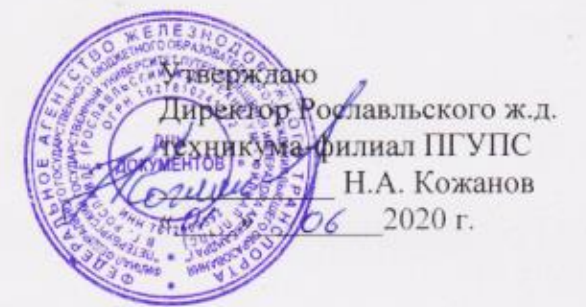

## График

проведения промежуточной аттестации обучающихся филиала федерального государственного бюджетного образовательного учреждения высшего образования «Петербургский государственный университет путей сообщения Императора Александра I»

в г. Рославле

группы РОПМ-211 специальности 23.02.04 Техническая эксплуатация подъемнотранспортных, строительных, дорожных машин и оборудования (по отраслям) IV семестр, очная форма обучения 2019-2020 учебный год

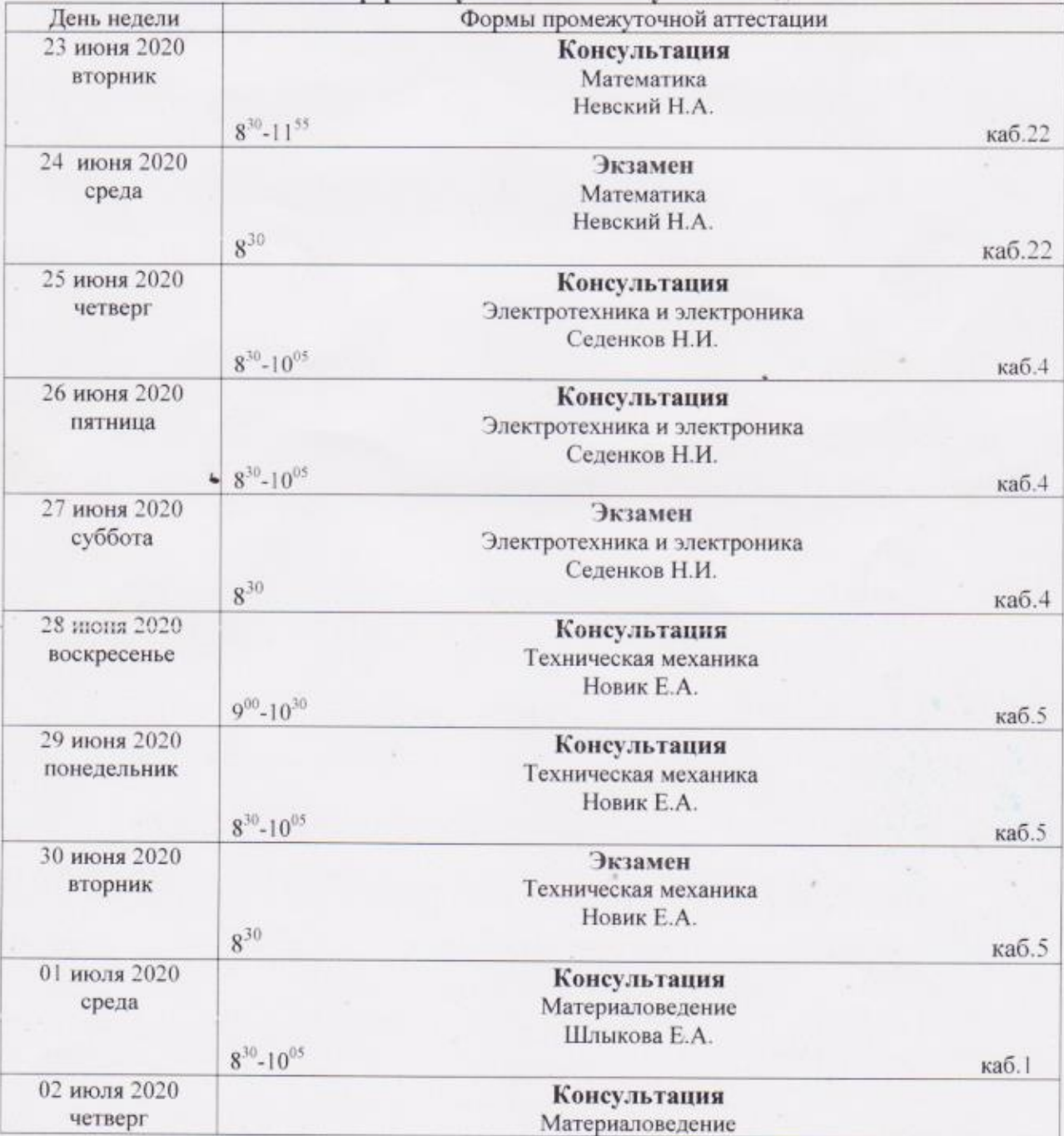

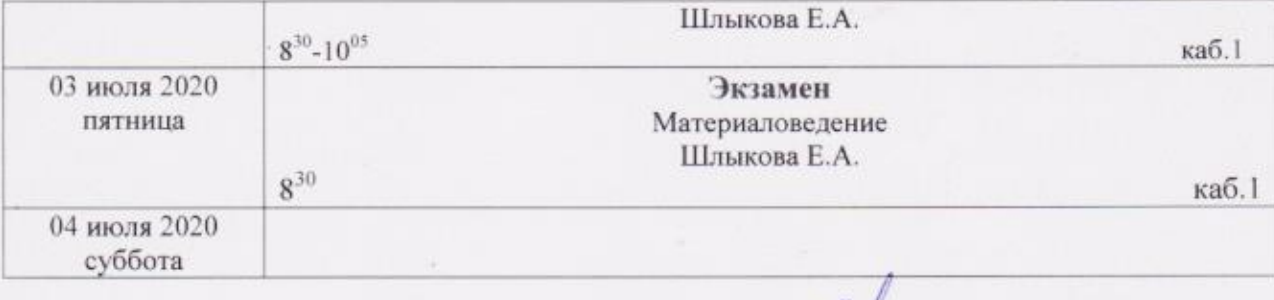

Заместитель директора по УВР

 $Q$  / С.И. Лысков

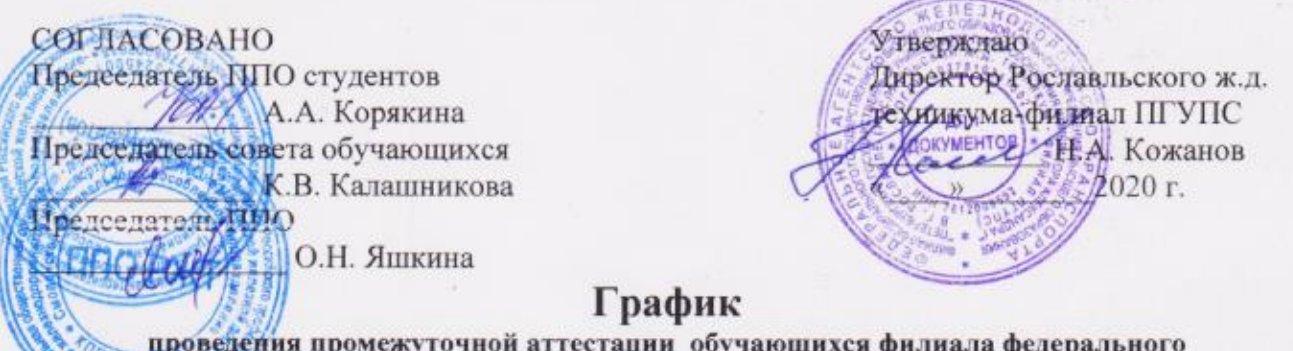

тосударственного бюджетного образовательного учреждения высшего образования «Петербургский государственный университет путей сообщения Императора Александра I»

в г. Рославле

группы РОВХ-211 специальности 23.02.06 Техническая эксплуатация подвижного состава железных дорог IV семестр, очная форма обучения 2019-2020 учебный год

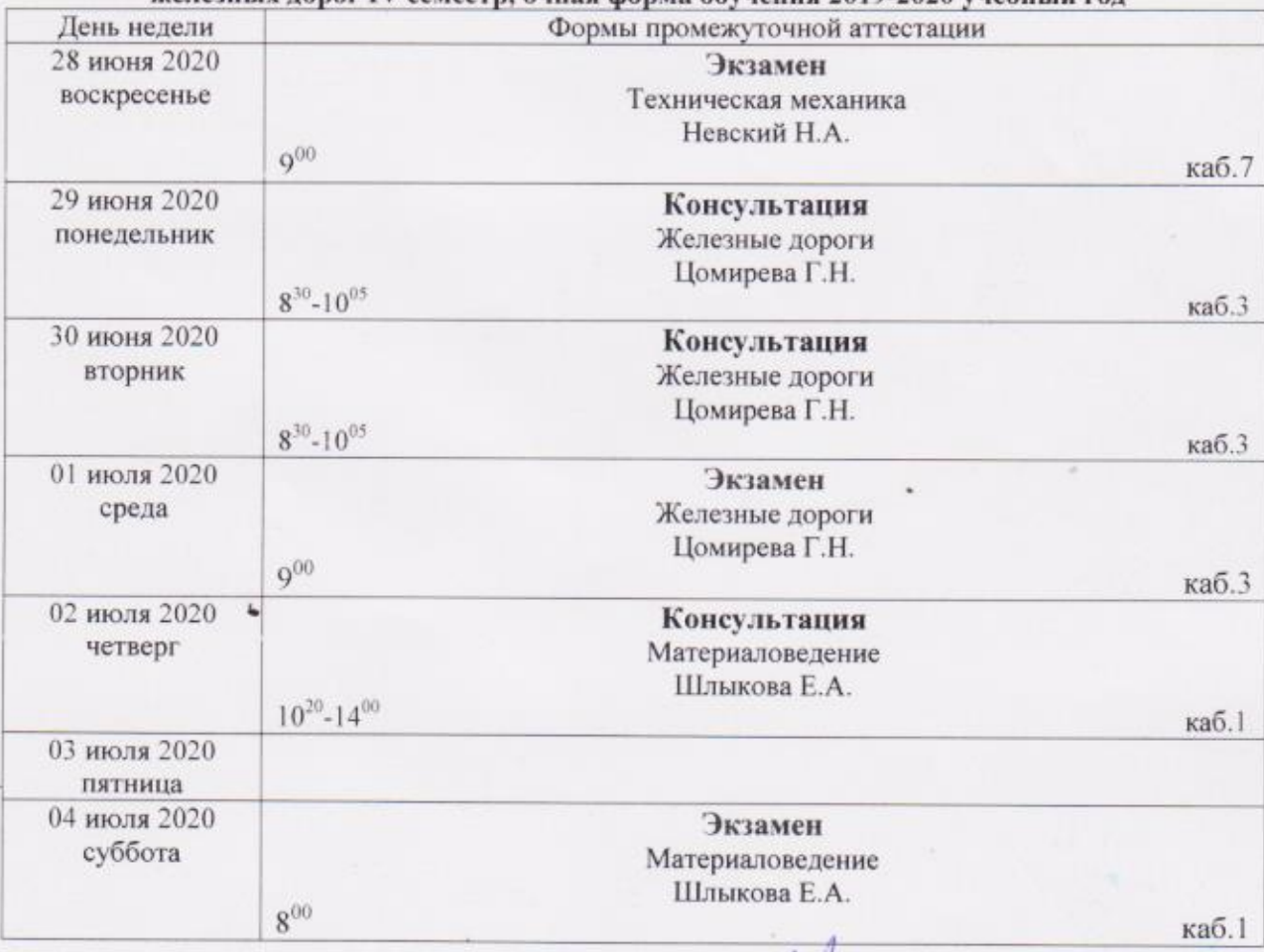

Заместитель директора по УВР

С.И. Лысков

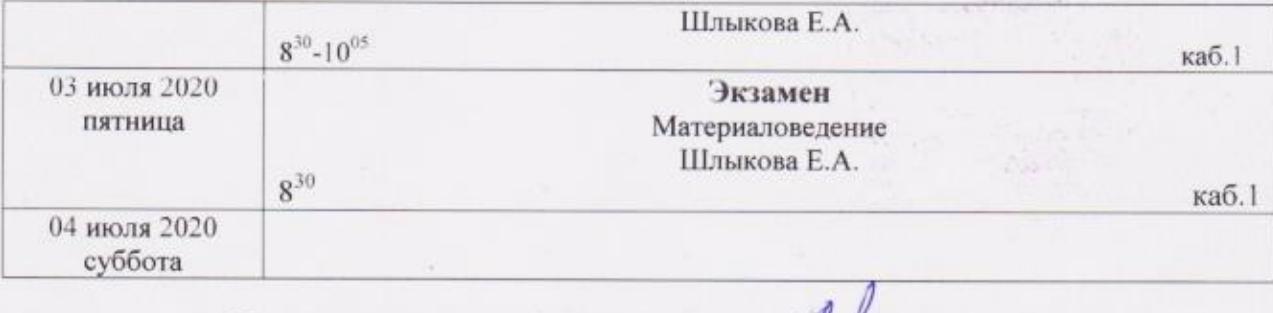

Заместитель директора по УВР

 $Q$ Ал $\ell$  С.И. Лысков

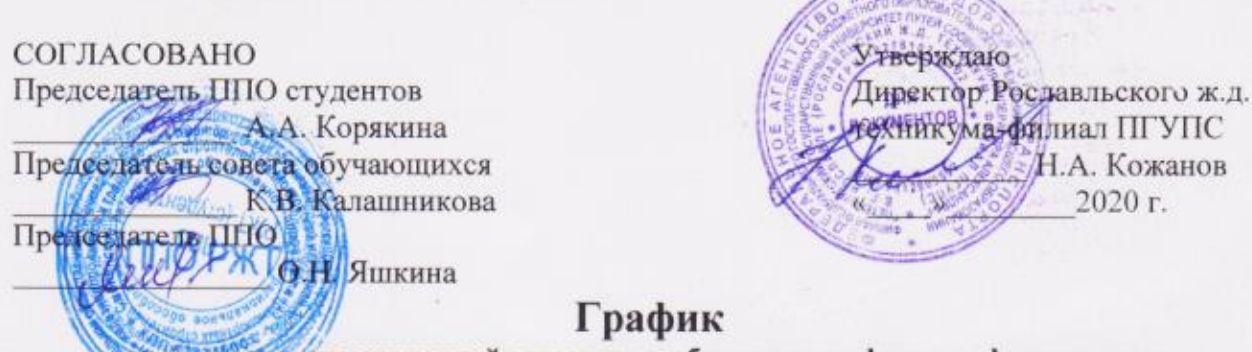

**TERESAN** 

проведения промежуточной аттестации обучающихся филиала федерального государственного бюджетного образовательного учреждения высшего образования «Петербургский государственный университет путей сообщения Императора Александра I» в г. Рославле

группы РОПХ-211 специальности 08.02.10 Строительство железных дорог, путь и путевое хозяйство IV семестр, очная форма обучения 2019-2020 учебный год

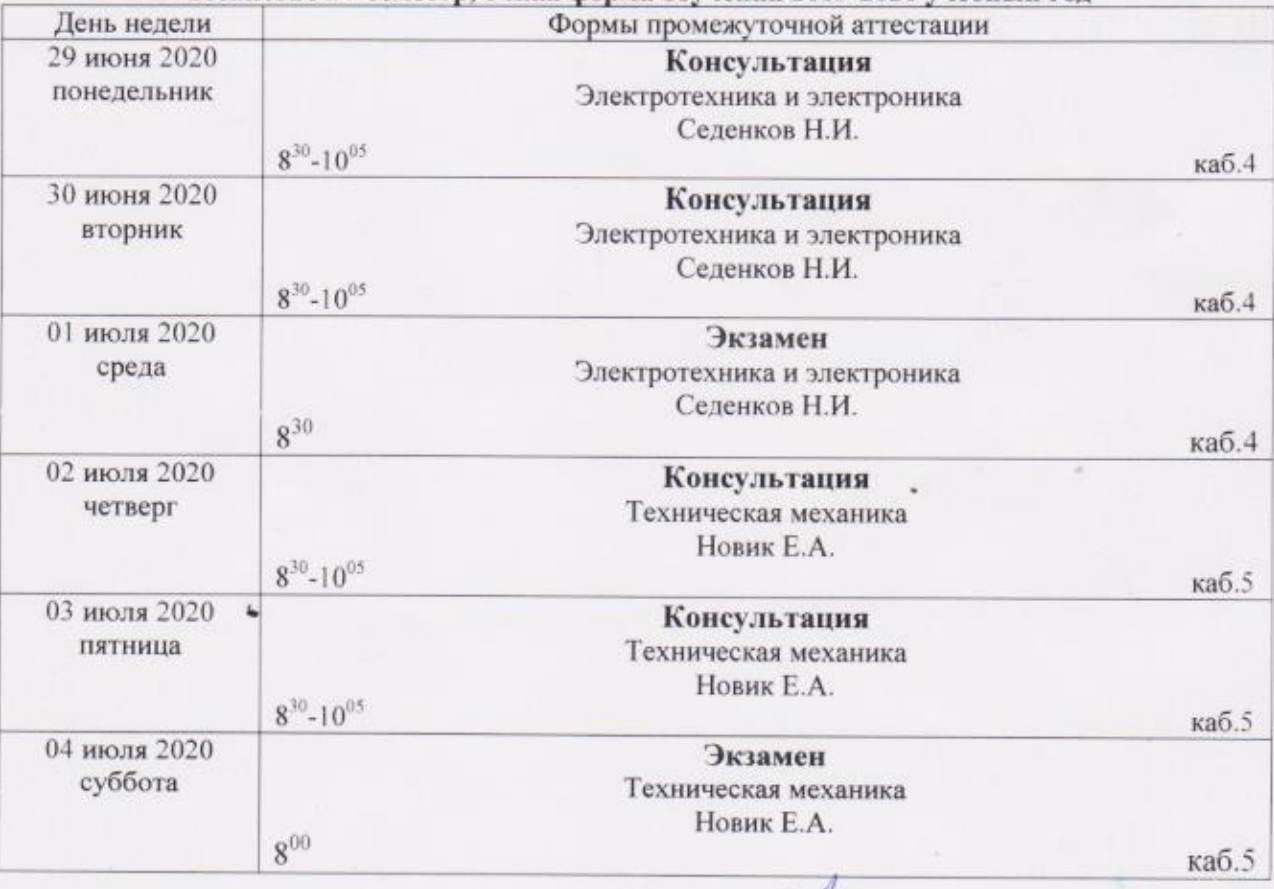

Заместитель директора по УВР

С.И. Лысков

COFJIACOBAHO Утверждаю Директор Рославльского ж.д. Председатель ППО студентов схиджузуа-филиал ПГУПС А.А. Корякина Н.А. Кожанов Председатель совета обучающихся КВ/Калашникова 2020 г. Председатель ПИО //<br>ДДДДДДДДДДДДДДДД Яшкина График проведения промежуточной аттестации обучающихся филиала федерального

государственного бюджетного образовательного учреждения высшего образования «Петербургский государственный университет путей сообщения Императора Александра I» в г. Рославле

группы РОПМ-211 специальности 23.02.04 Техническая эксплуатация подъемнотранспортных, строительных, дорожных машин и оборудования (по отраслям) IV семестр, очная форма обучения 2019-2020 учебный год

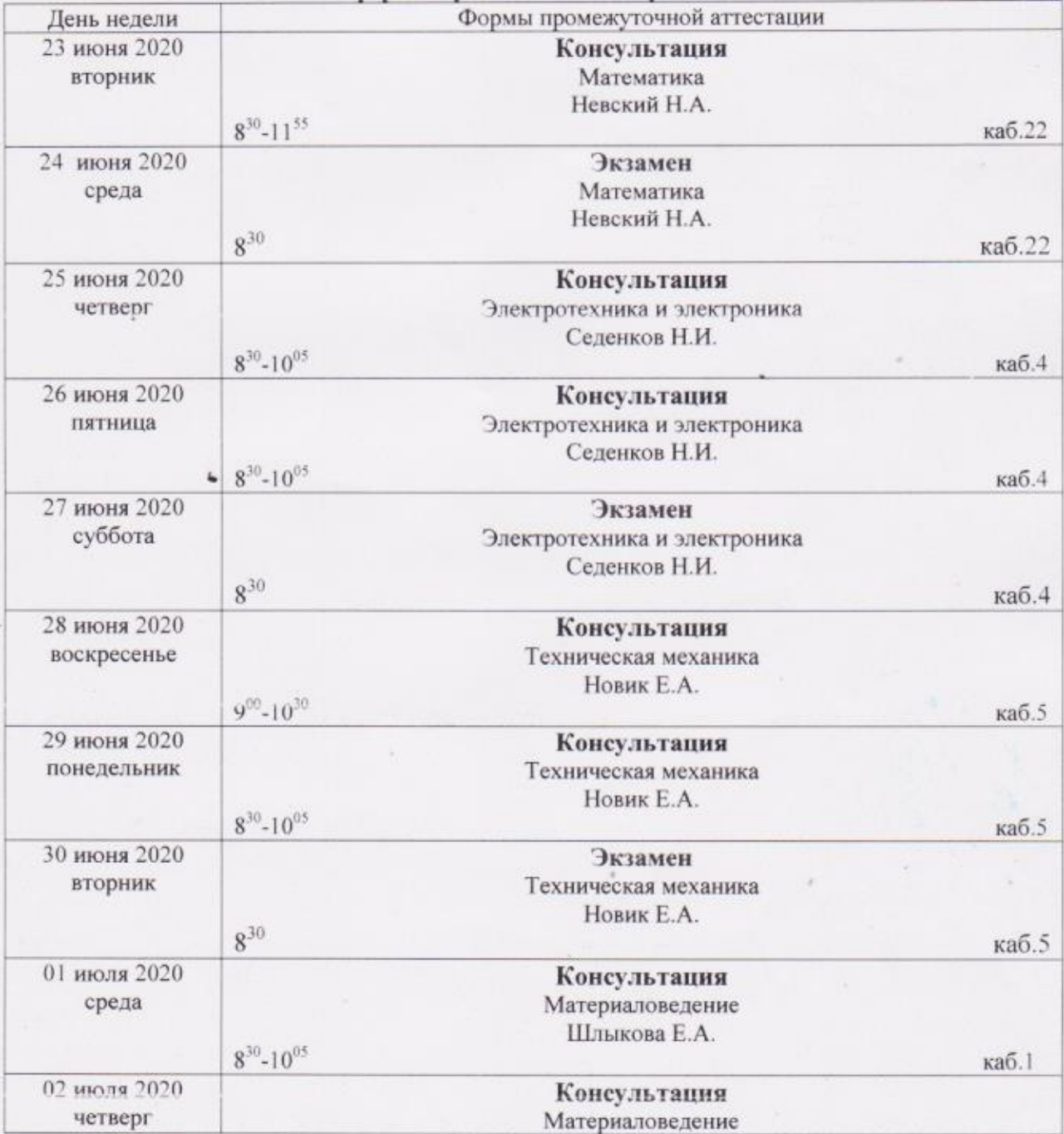